МУСКЦДИО ТОЛМАЧЁВСКОГО ГОРОДСКОГО ПОСЕЛЕНИЯ ТОЛМАЧЁВСКАЯ ПОСЕЛКОВАЯ БИБЛИОТЕКА

#### AMADOM

#### **НАГРАЖДАЕТСЯ**

#### ПЕДАГОГ-КУРАТОР Квасова

#### Лариса Николаевна

подготовку участников экологической  $3a$ творческой акции, посвященной Всероссийскому дню зимующих птиц

Alenn pens

Л.Н.Чутникова

Директор МУСКЦДиО Толмачёвского городского поселения

Conspo

январь 2022

МУСКЦДИО ТОЛМАЧЁВСКОГО ГОРОДСКОГО ПОСЕЛЕНИЯ ТОЛМАЧЁВСКАЯ ПОСЕЛКОВАЯ БИБЛИОТЕКА

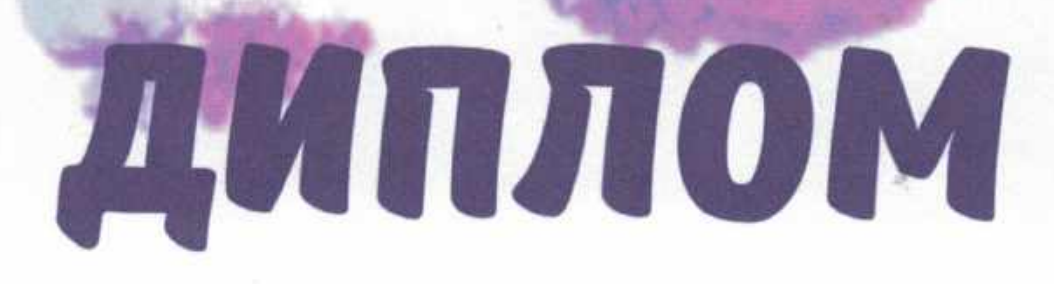

#### **НАГРАЖДАЕТСЯ**

#### ПЕДАГОГ-КУРАТОР **Муратова**

#### Ольга Алексеевна

за подготовку участников экологической ТВОРЧЕСКОЙ АКЦИИ, ПОСВЯЩЕННОЙ Всероссийскому дню зимующих птиц

Alenny opin

Н.Чутникова

Директор **МУСКЦДиО Толмачёвского** городского поселения

Conspo

январь 2022

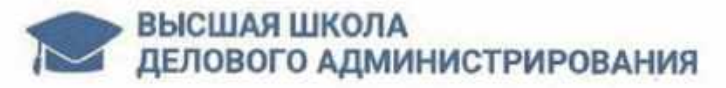

#### БЛАГОДАРСТВЕННОЕ ПИСЬМО

Уважаемая (-ый)

#### Ланко Анастасия Владимировна

Воспитатель, МДОУ "Детский сад №23" п. Толмачево Ленинградская обл.

Редакция Всероссийского сетевого педагогического издания «Высшая школа делового администрирования» S-BA.RU выражает Вам благодарность за подготовку обучающихся к участию во Всероссийском детском творческом конкурсе

#### «Сквозь года...»

Главный редактор Всероссийского СМИ «Высшая школа делового администрирования» А.В. Скрипов

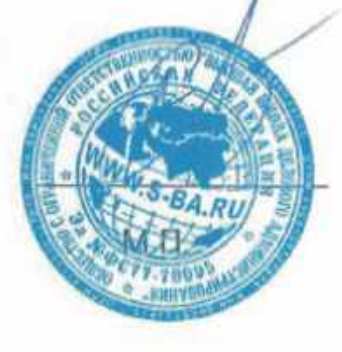

№ 14469715920 от 16.05.22 г.

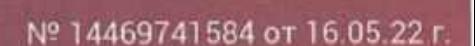

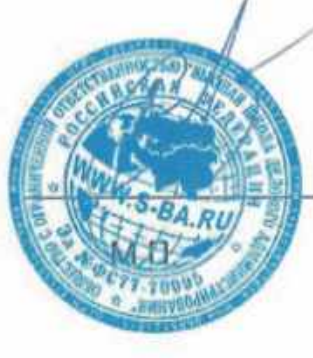

Главный редактор Всероссийского СМИ «Высшая школа делового администрирования» А.В. Скрипов

Редакция Всероссийского сетевого педагогического издания «Высшая школа делового администрирования» S-BA.RU выражает Вам благодарность за подготовку обучающихся к участию во Всероссийском детском творческом конкурсе

«Сквозь года...»

Воспитатель, МДОУ "Детский сад" № 23 Ленинградская обл., п. Толмачево

Останина Ольга Николаевна

Уважаемая (-ый)

**ГЕЛАГОДАРСТВЕННОЕ ПИСЬМО** 

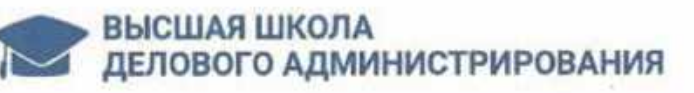

Свидетельство регистрации СМИ (Роскомнадзо 02.20. ΣΕ το 00880 - ΣΕ 9 Φ ΒΙ ΠΕ

**ФРШамсутдинов** 

**E35K-APT** 

www.babyart-dou.ru<br>17.03.2022 r.

Председатель Оргкомитета

Конкурс проводился с 01.02.2022 по 07.03.2022

Веды в каждом доме должен жить по-настоящему истинный солдати мастер своего дела! Желаем Вам процветания и дальнейшего роста, а также превосходства в своем деле! за сохранение памяти о нужных в наше время настоящих отцов!

Благодарим за проявленную целеустремленность, за активную жизненную позицию,

за талант в ведении своего дела,

 $\frac{1}{2}$ 

сотрудничество в проведении Всероссийского конкурса

Выражаем Вам благодарность за творческое

МДОУ «Детский сад №23» п. Толмачево, Лен. обл.

Останина Ольга Николаевна

Уважаемый(ая)

Благодарность

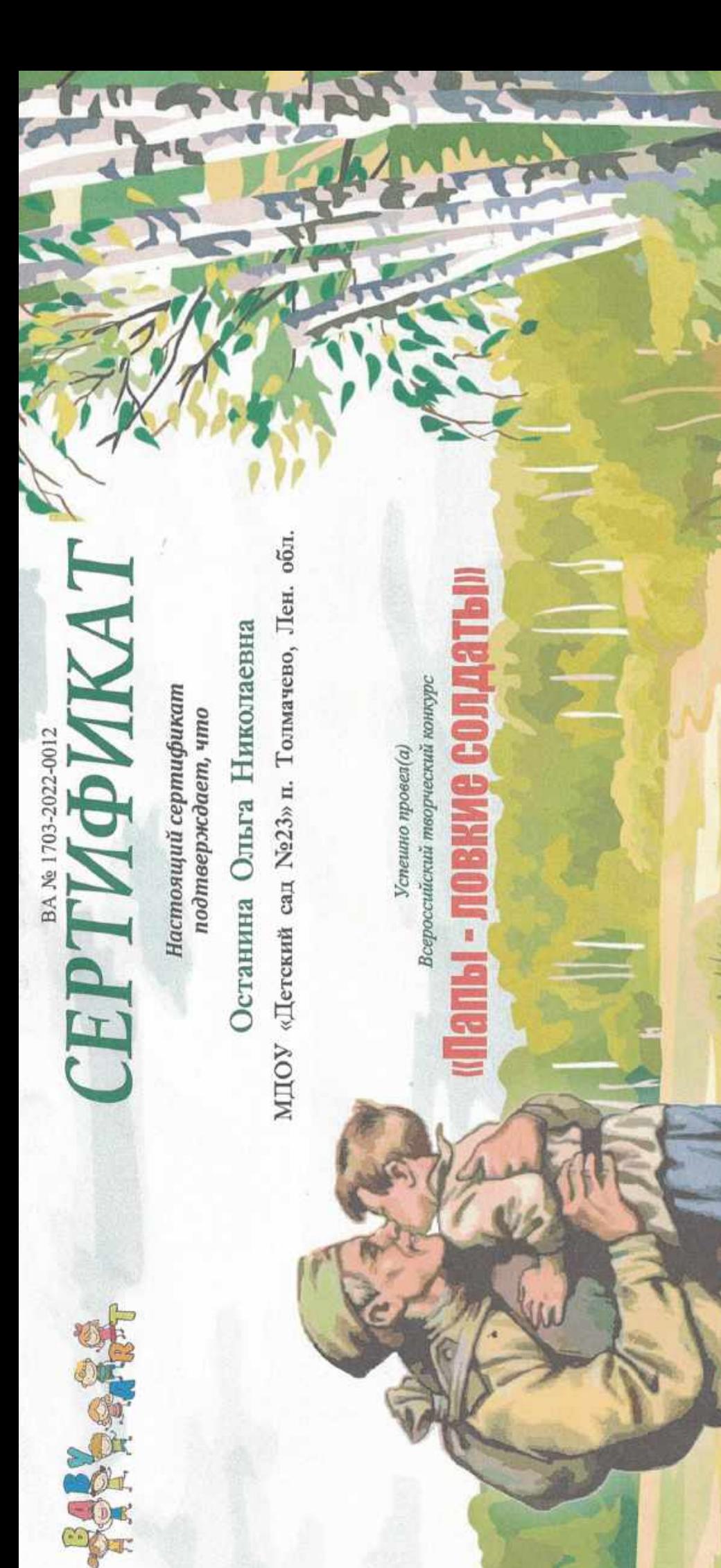

Конкурс проводился с 01.02.2022 по 07.03.2022

Свидетельство регистрации СМИ (Роскомнадзо ЭЛ № ФС 77 - 68800 от 17.02.20

Р.Шамсутдинов

«TAN-N3E3»

www.babyart-dou.ru<br>17.03.2022 r.

Председатель Оргкомитета

МУСКЦДИО ТОЛМАЧЁВСКОГО ГОРОДСКОГО ПОСЕЛЕНИЯ

#### AUTHOM **НАГРАЖДАЕТСЯ**

#### ПЕДАГОГ-КУРАТОР

#### Квасова Лариса Николаевна

ЗА ПОДГОТОВКУ УЧАСТНИКОВ КОНКУРСА РИСУНКОВ

#### "НАШ ВЫБОР-ЗОЖ"

Л.Н,Чутникова

Директор МУСКЦДиО Толмачёвского городского поселения

МУСКЦДиО Толмачёвского городского поселения Толмачёвская поселковая библиотека

#### THUTON

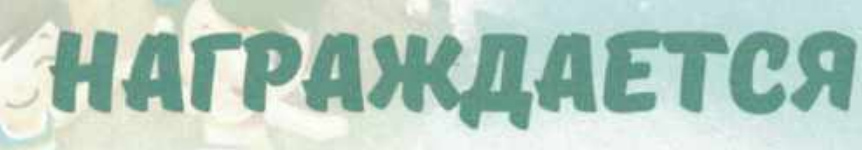

педагог-куратор

#### TPOXOPOBA ОЛЬГА АЛЕКСАНДРОВНА

за подготовку участников челленджа

"Eygs zgopob!",

#### посвященного Всемирному дню здоровья

Директор **МУСКЦДиО Толмачёвского** городского поселения

> апрель 2022

Л.Н.Чутникова

МУСКЦДИО ТОЛМАЧЁВСКОГО ГОРОДСКОГО ПОСЕЛЕНИЯ ТОЛМАЧЁВСКАЯ ПОСЕЛКОВАЯ БИБЛИОТЕКА

#### **AMMON**

#### **НАГРАЖДАЕТСЯ**

#### ПЕДАГОГ-КУРАТОР

#### Квасова Лариса Николаевна

ЗА ПОДГОТОВКУ УЧАСТНИКОВ ТВОРЧЕСКОГО КОНКУРСА, ПОСВЯЩЕННОГО ДНЮ ПОС. ТОЛМАЧЁВО

#### "УГОЛОК РОДНОГО КРАЯ"

Директор МУСКЦДиО Толмачёвского городского поселения

2021

Л.Н.Чутникова

**POOFFANDAY AND EXPERIENCE** 

МДОУ «Детский сад № 23» шт. Толмачево Прохорова Ольга Александровна Уважаемый(ая)

Всероссийского конкурса для детей и молодёжи Выраждем Вам благодарность в проведении

## a FOnce mananina

un.

Верим в то, что наш с Вами союз только окреп, и давайте же Ребята и коллектив получили много интересных навыков! вместе смотреть в светлое бедующее наших детей! Окунулись в необычную творческую атмосферу! Ждем следующих мероприятий с нетерпением!

> $\frac{\delta}{\delta}$ d

> > O

 $\frac{\mathcal{Y}}{\mathcal{Y}}$ 

**Р.Шамсутдинов** 

15165007.8

**GA-N3E8** 

www.babyart-dou.ru<br>30.03.2022 r.

Председатель Оргкомитета

Свидетельство регистрации СМИ (Роскомнадзор)<br>ЭЛ № ФС 77 - 68800 от 17.02.2017

Конкурс проводился 01.02.2022 по 2 03.2022

NP 14466579447 or 14.04.22 r.

# ВЛАГОДАРСТВЕННОЕ ПИСЬМО

Уважаемая (-ый)

**BACILAR UROTA** 

# Яровая Екатерина Владимировна

воспитатель, МДОЙ Детский сад № 23. Ленинградская обл., пос. Толмачево

за подготовку обучающихся к участию во Всероссийском детском творческом конкурсе, «Высшая школа делового администрирования» S-BA RU выражает Вам благодарность посвященном Дню космонавтики и первому полету человека в космос Редакция Всероссийского сетевого педагогического издания

### «Просто космос»

«Высшая школа делового администрирова» Главный редактор Всероссийского СМИ А.В. Скрипов

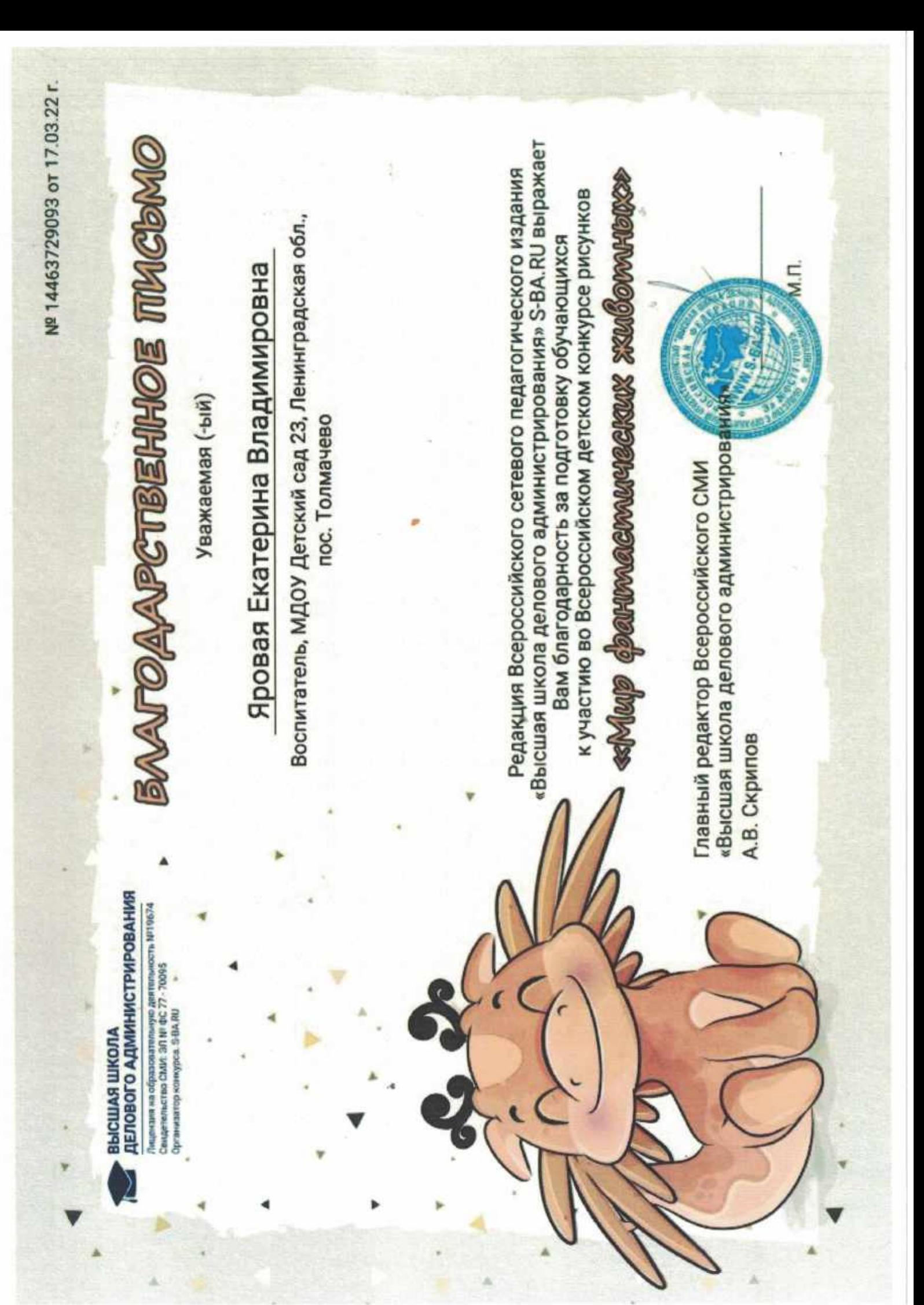

Nº 14466539681 or 14.04.22 r.

# БЛАГОДАРСТВЕННОЕ ПИСЬМО

Уважаемая (-ый)

высшая школа

# Богатырь Оксана Николаевна

Воспитатель, МДОУ Детский сад 23 посёлок Толмачево

за подготовку обучающихся к участию во Всероссийском детском творческом конкурсе, «Высшая школа делового администрирования» S-BA.RU выражает Вам благодарность посвященном Дню космонавтики и первому полету человека в космос

Редакция Всероссийского сетевого педагогического издания

«Высшая школа делового администрирован Главный редактор Всероссийского СМИ А.В. Скрипов

«Просто космос»

Свидетельство регистрации СМИ (Роскомнадзо ЭЛ № ФС 77 - 68800 от 17.02.20

Р.Шамсутдинов

«ESSM-APT»

www.babyart-dou.ru<br>17.03.2022 r.

Председатель Оргкомитета

Конкурс проводился с 01.02.2022 по 07.03.2022

Всероссийский творческий конкурс Успешно провел(а)

МДОУ «Детский сад №23» п. Толмачево, Лен. обл.

Квасова Лариса Николаевна

Настоящий сертификат

подтверждает, что

СЕРТИФИКАТ

BA No 1703-2022-0011

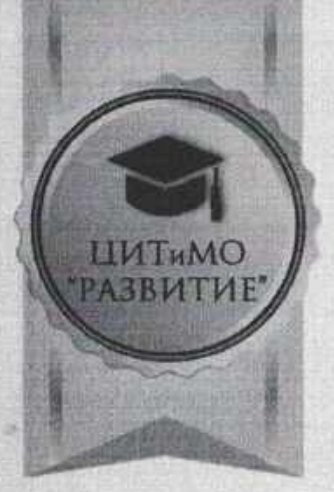

#### ЦЕНТР ИНФОРМАЦИОННЫХ ТЕХНОЛОГИЙ И МЕТОДИЧЕСКОГО ОБЕСПЕЧЕНИЯ «РАЗВИТИЕ»

#### иплом

#### НАГРАЖДАЕТСЯ

Прохорова Ольга Александровна,

воспитатель МДОУ «Детский сад № 23», ПОБЕДИТЕЛЬ

Всероссийской олимпиады руководителей и педагогов дошкольных образовательных организаций «Теоретические и методические основы взаимодействия педагога дошкольной образовательной организации с родителями (лицами, их заменяющими)» (в рамках научно-практической конференции «Организация воспитательного процесса в ДОО в условиях реализации ФГОС» по направлению «Дошкольное образование»)

> Регистрационный номер 2022-04-28-01-131 28.04.2022

Председатель организационного комитета Н.В. Усцова

THE THIS IS THE WALL SERVICE.

г. Москва

#### **AMULION**

#### лауреата I степени

награждается

#### МДОУ ДЕТСКИЙ САД №23

#### в III открытот патриотическот

#### конкурсе-фестивале

#### "Патять Великой Победы"

#### нотинация: "Потнит сердце,не забудет

#### **НИКОГДО**

 $2022r$ 

Глава администрации Толмачёвского Аффистраци КАВ. Байкова городского поселения

#### **AMULOM**

#### награждается **МАХАЛОВА** МАРИЯ СЕРГЕЕВНА

#### ЗА ПОДГОТОВКУ УЧАСТНИКОВ

#### в III открытот патриотическот

#### конкурсе-фестивале

#### "Патять Великой Победы"

2022

Глава администрации Толмачёвского Афристрани М.В. Байкова городского поселения

#### диплом

#### награждается

#### **TPOXOPOBA**

#### ОЛЬГА АЛЕКСАНДРОВНА

#### ЗА ПОДГОТОВКУ УЧАСТНИКОВ

#### в III открытот патриотическот

#### конкурсе-фестивале

#### "Патять Великой Победы"

2022

Глава администрации Толмачёвского Афристран МВ. Байкова городского поселения

#### Диплом награждается Прохорова Ольга

#### Александровна

педагог-куратор МДОУ "Детский сад №23"

за подготовку участников конкурса рисунков каждого свой милый край"

Директор МУСУЦДиО Толмачевского городского поселения

2022 год

Taccon

**DGd7100** 

**И.Н. Чутникова** 

МУСКЦДиО Толмачёвского городского поселения Толмачёвская поселковая библиотека

#### TANTON

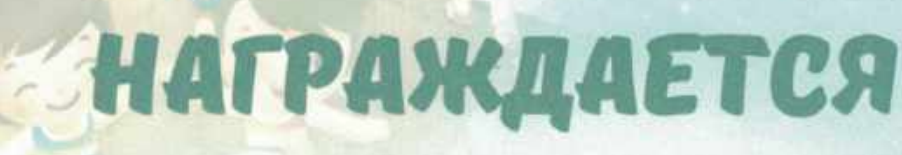

педагог-куратор

#### **MYPATOBA** ОЛЬГА АЛЕКСЕЕВНА-

#### за подготовку участников челленджа

"Eygs zgopob!",

#### посвященного Всемирному дню здоровья

Директор **МУСКЦДиО Толмачёвского** городского поселения

> апрель 2022

Л.Н.Чутникова

Свидетельство регистрации СМИ (Роскомнадзо 30 Mn 40 77 60000 av 17 02 70

Р.Шамсутдинов

«FRA-N3E8»

5165

www.babyart-dou.ru  $702207$ 

Председатель Оргкомитета

Конкурс проводился с 01.02.2022 по 07.03.2022

## **CEPTMOMKAT**

Настоящий сертификат подтверждает, что Муратова Ольга Алексеевна

МДОУ «Детский сад №23» п. Толмачево, Лен. обл.

Всероссийский творческий конкурс Успешно провел(а)  $\frac{1}{2}$ 

«Высшая школа делового администрирова» Главный редактор Всероссийского СМИ А.В. Скрипов

### «Просто космос»

за подготовку обучающихся к участию во Всероссийском детском творческом конкурсе, «Высшая школа делового администрирования» S-BA.RU выражает Вам благодарность посвященном Дню космонавтики и первому полету человека в космос

Редакция Всероссийского сетевого педагогического издания

Nº 14466571623 or 14.04.22 r.

# БЛАГОДАРСТВЕННОЕ ПИСЬМО

ВЫСШАЯ ШКОЛА<br>линистории

Уважаемая (-ый)

# Ланко Анастасия Владимировна

Воспитатель, МДОУ Детский сад №23, п. Толмачево Ленинградская область

ВЫСШАЯ ШКОЛА<br>ДЕЛОВОГО АДМИНИСТРИРОВАНИЯ

№ 14465836757 от 07.04.22 г.

Лациозна на образованиемную деятельность котора<br>Свиденниченно СМИ: 281 № ФС 77 - 78005<br>Оразничение конкорти: 5-84.84

# ВЛАГОДАРСТВЕННОЕ ПИСЫЛО

Уважаемая (-ый)

# Ланко Анастасия Владимировна

Воспитатель, МДОУ Детский сад №23, п. Толмачево, Ленинградская область

**Results and the first district** 

за подготовку обучающихся к участию во Всероссийском детском творческом конкурсе «Высшая школа делового администрирования» S-BA.RU выражает Вам благодарность Редакция Всероссийского сетевого педагогического издания

A.B. Cкрипов

«Высшая школа делового администрирова» Главный редактор Всероссийского СМИ

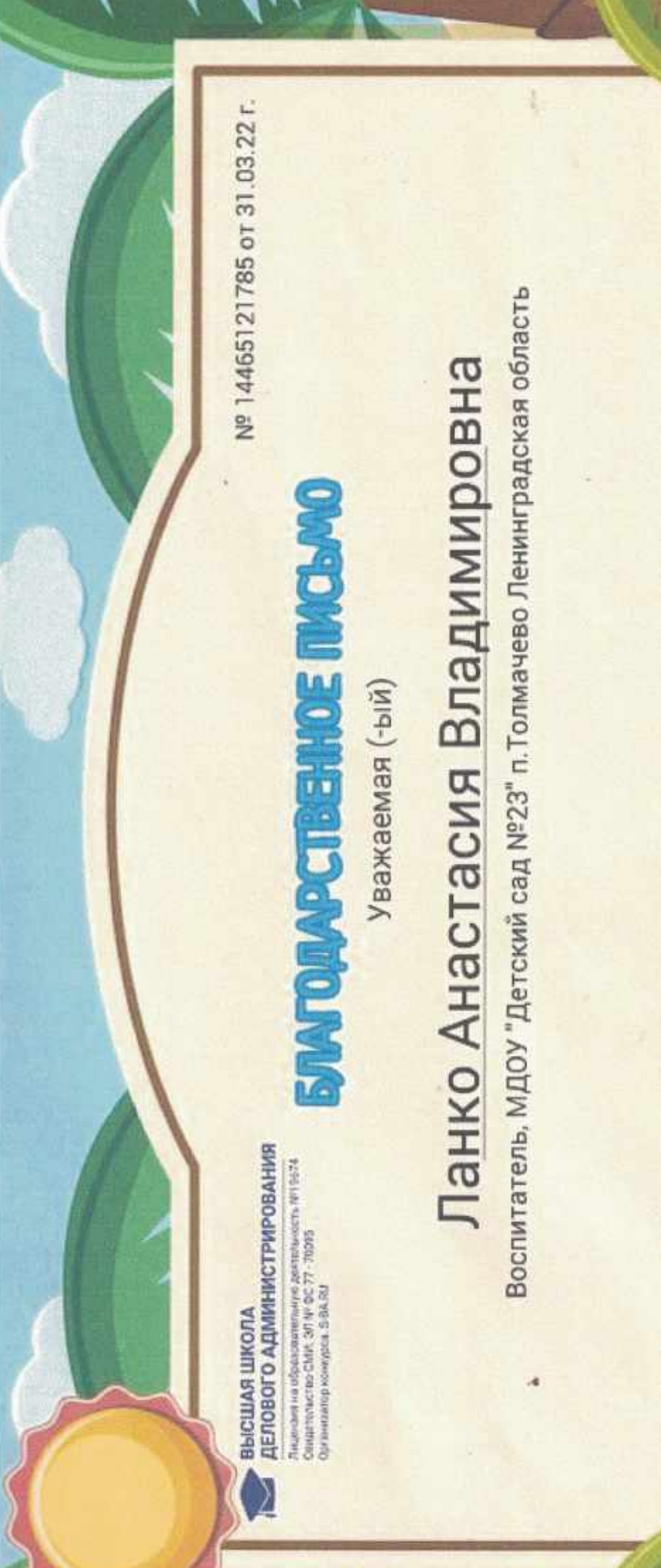

Главный редактор Всероссийского СМИ

«Высшая школа делового администрирования» S-BA.RU выражает Редакция Всероссийского сетевого педагогического издания к участию во Всероссийском детском конкурсе рисунков Вам благодарность за подготовку обучающихся

## **Wee classic K.W. Weechoord**

«Высшая школа делового администрирова» A.B. Ckpwnos

a<br>Te

Nº 14466526745 or 14.04.22 r.

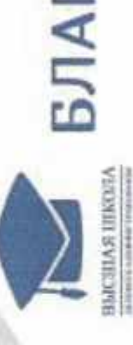

БЛАГОДАРСТВЕННОЕ ПИСЬМО

Уважаемая (-ый)

## Останина Ольга Николаевна

Воспитатель, МДОУ Детский сад №23, п.Толмачево Ленинградская область

посвященном Дню космонавтики и первому полету человека в космос

за подготовку обучающихся к участию во Всероссийском детском творческом конкурсе, «Высшая школа делового администрирования» S-BA.RU выражает Вам благодарность Редакция Всероссийского сетевого педагогического издания

«Высшая школа делового администрирова» Главный редактор Всероссийского СМИ А.В. Скрипов

«Просто космос»

Nº 14465847905 or 07.04.22 r. **BJIAFOJIAPCTBEHHOE IDKCLACOMO** ВЫСШАЯ ШКОЛА<br>ДЕЛОВОГО АДМИНИСТРИРОВАНИЯ Лициновична образования монера деятельность ветодов.<br>Смирения и на CSM: OR NP ФC 77 - 70095.<br>Органията на моноров, Ф-ВА НА

## Уважаемая (-ый)

## Останина Ольга Николаевна

Воспитатель, МДОУ Детский сад №23, п. Толмачево, Ленинградская область

**BIDSAND** «B MMpe 1

за подготовку обучающихся к участию во Всероссийском детском творческом конкурсе «Высшая школа делового администрирования» S-BA.RU выражает Вам благодарность Редакция Всероссийского сетевого педагогического издания

«Высшая школа делового администрировани Главный редактор Всероссийского СМИ

A.B. Ckpwnoa

Nº 14465128278 or 31.03.22 r. Воспитатель, МДОУ "Детский сад №23", п. Толмачево Ленинградская область «Высшая школа делового администрирования» S-BA.RU выражает Останина Ольга Николаевна Редакция Всероссийского сетевого педагогического издания к участию во Всероссийском детском конкурсе рисунков **BAATOMAP.CTBEHKOEMKOMO** Вам благодарность за подготовку обучающихся Уважаемая (-ый) ВЫСШАЯ ШКОЛА<br>ДЕЛОВОГО АДМИНИСТРИРОВАНИЯ Thiumanain na otpasoarannungo peristiwente William<br>Couparanna indian Stille, Still an GC 77 - 7005<br>Ozramlatista namejana Still Still

«Высшая школа делового администрирова» Главный редактор Всероссийского СМИ А.В. Скрипов e

e<br>Te

## **WED CREBOX KJM WARDBCROOT**

Nº 14465815025 or 07.04.22 r. Воспитатель, МДОУ «Детский сад №23» п. Толмачево Ленинградская обл. **BJIATOJIAPCTBEHHOE IDXCLMO** Квасова Лариса Николаевна Уважаемая (-ый) ДЕЛОВОГО АДМИНИСТРИРОВАНИЯ Лициналли на образом аталиро деятельность ил верх.<br>Синдетельство СХФР, 201 № ФС 77 - 70005. Oceanieswice koveypes, 5-8A RU ВЫСШАЯ ШКОЛА

за подготовку обучающихся к участию во Всероссийском детском творческом конкурсе «Высшая школа делового администрирования» S-BA.RU выражает Вам благодарность **AB METDE HYPICH** 

Редакция Всероссийского сетевого педагогического издания

«Высшая школа делового администрировани Главный редактор Всероссийского СМИ

A.B. Cкрипов

«Высшая школа делового администрирован Главный редактор Всероссийского СМИ

А.В. Скрипов

## «B MOKDE ETTMOL

за подготовку обучающихся к участию во Всероссийском детском творческом конкурсе «Высшая школа делового администрирования» S-BA.RU выражает Вам благодарность Редакция Всероссийского сетевого педагогического издания

Уважаемая (-ый)

# Муратова Ольга Алексеевна

Воспитатель, МДОУ "Детский сад №23" п. Толмачево Ленинградская область

**BJIAFOJIAPCTBEHHOE IDICBMO** 

ВЫСШАЯ ШКОЛА<br>ДЕЛОВОГО АДМИНИСТРИРОВАНИЯ

Лицинами на образованиельную деятельность исторов<br>Самрительство Соби: ЭЛ лечбс (77 - 78395<br>Организатели конкурса: 2-24 AU

Nº 14465812086 or 07.04.22 r.

А.В. Скрипов

Company Co

«Высшая школа делового администрирова» Главный редактор Всероссийского СМИ

## «Просто космос»

за подготовку обучающихся к участию во Всероссийском детском творческом конкурсе. «Высшая школа делового администрирования» S-BA.RU выражает Вам благодарность посвященном Дню космонавтики и первому полету человека в космос Редакция Всероссийского сетевого педагогического издания

Nº 14466559708 or 14.04.22 r.

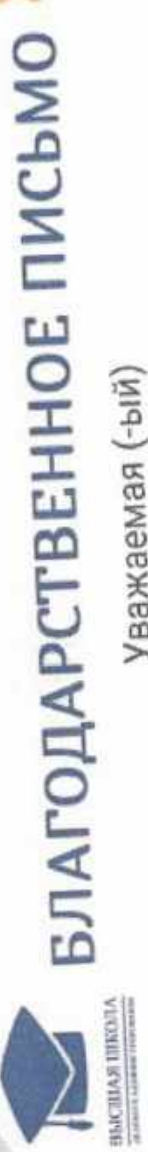

Уважаемая (-ый)

## Квасова Лариса Николаевна

Воспитатель, МДОУ «Детский сад №23» п.Толмачево Ленинградская область

Nº 14466578815 or 14.04.22 r.

## БЛАГОДАРСТВЕННОЕ ПИСЬМО **ВЫСШАЯ ШКОЛА**

Уважаемая (-ый)

## Муратова Ольга Алексеевна

Воспитатель, МДОУ «Детский сад №23» п. Толмачево Ленинградская область

за подготовку обучающихся к участию во Всероссийском детском творческом конкурсе, «Высшая школа делового администрирования» S-BA.RU выражает Вам благодарность посвященном Дню космонавтики и первому полету человека в космос

Редакция Всероссийского сетевого педагогического издания

«Просто космос»

кВысшая школа делового администрирова Главный редактор Всероссийского СМИ А.В. Скрипов

#### **BAATOAAPCTBEHHOE MACBMO** «Высшая школа делового администрирования» S-BA.RU выражает Редакция Всероссийского сетевого педагогического издания **KAWA CRAHAMACMANGERAX XXNOMMHEDXX** к участию во Всероссийском детском конкурсе рисунков Богатырь Оксана Николаевна Воспитатель, МДОУ «Детский сад 23» посёлок Толмачево Вам благодарность за подготовку обучающихся Уважаемая (-ый) «Высшая школа делового администрирова Главный редактор Всероссийского СМИ А.В. Скрипов ДЕЛОВОГО АДМИНИСТРИРОВАНИЯ Пицензия на образовательную деятельность №19674<br>Свидетельство СМИ: ЭЛ № ФС 77 - 70093 Организатор конкурса. 5-ВА-RU ВЫСШАЯ ШКОЛА

МУСКЦДИО ТОЛМАЧЁВСКОГО ГОРОДСКОГО ПОСЕЛЕНИЯ

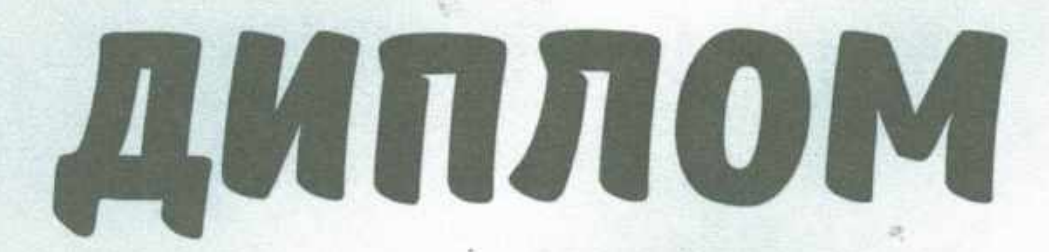

#### **НАГРАЖДАЕТСЯ** ПЕДАГОГ-КУРАТОР Прохорова Ольга Александровна

ЗА ПОДГОТОВКУ УЧАСТНИКОВ КОНКУРСА РИСУНКОВ

"НАШ ВЫБОР-ЗОЖ"

.Н.Чутникова

Директор **МУСКЦДиО Толмачёвского** городского поселения

Благодарственное письмо

#### Прохоровой Ольге Александровне

За подготовку участников **II** открытого патриотического конкурса-фестиваля «Память Великой Победы» В номинации: «ПРОЧИТАТЬ О ВОЙНЕ, ЧТОБЫ ПОМНИТЬ» (стихи)

Глава администрации Толмачевского городского поселения

ASEHRA

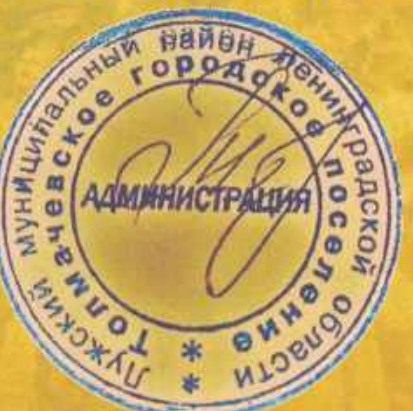

 $2021$   $200$ 

М.В. Байкова

Благодарственное письмо

#### Прохоровой Ольге Александровне

За подготовку участников **II** открытого патриотического конкурса-фестиваля «Память Великой Победы»

Глава администрации Толмачевского городского поселения

BEHHA

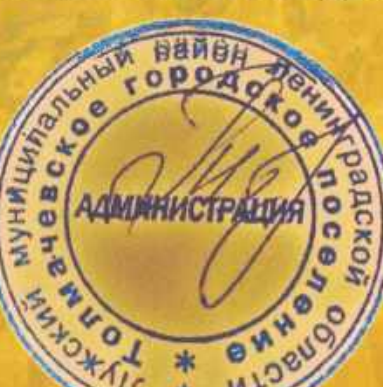

2021 год

М.В. Байкова

МУСКЦДИО ТОЛМАЧЁВСКОГО ГОРОДСКОГО ПОСЕЛЕНИЯ ТОЛМАЧЁВСКАЯ ПОСЕЛКОВАЯ БИБЛИОТЕКА

#### ДИПЛОМ

#### **НАГРАЖДАЕТСЯ** ПЕДАГОГ-КУРАТОР

#### Прохорова Ольга Александровна

ЗА ПОДГОТОВКУ УЧАСТНИКОВ ТВОРЧЕСКОГО КОНКУРСА, ПОСВЯЩЕННОГО ДНЮ ПОС. ТОЛМАЧЁВО

#### "УГОЛОК РОДНОГО КРАЯ"

Директор МУСКЦДиО Толмачёвского городского поселения

Л.Н.Чутникова

2021

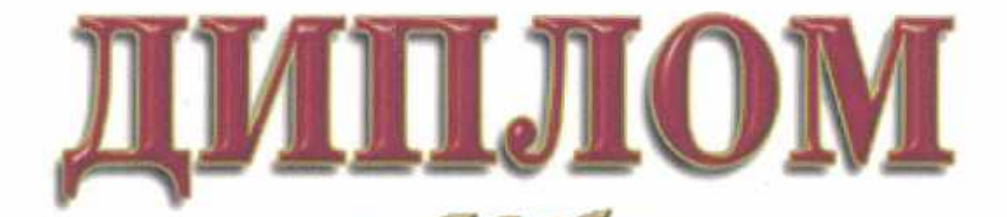

#### Награждается

Инструментальный ансамбль МДОУ «Детский сад №23»

Лауреат I степени II открытого патриотического конкурса-фестиваля «Память Великой Победы» В номинации: «Помнит сердце, не забудет никогда» возрастная категория: 5-7 лет

Глава администрации Толмачевского городского поселения

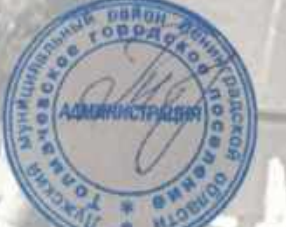

2021 год

М.В. Байкова

побелили

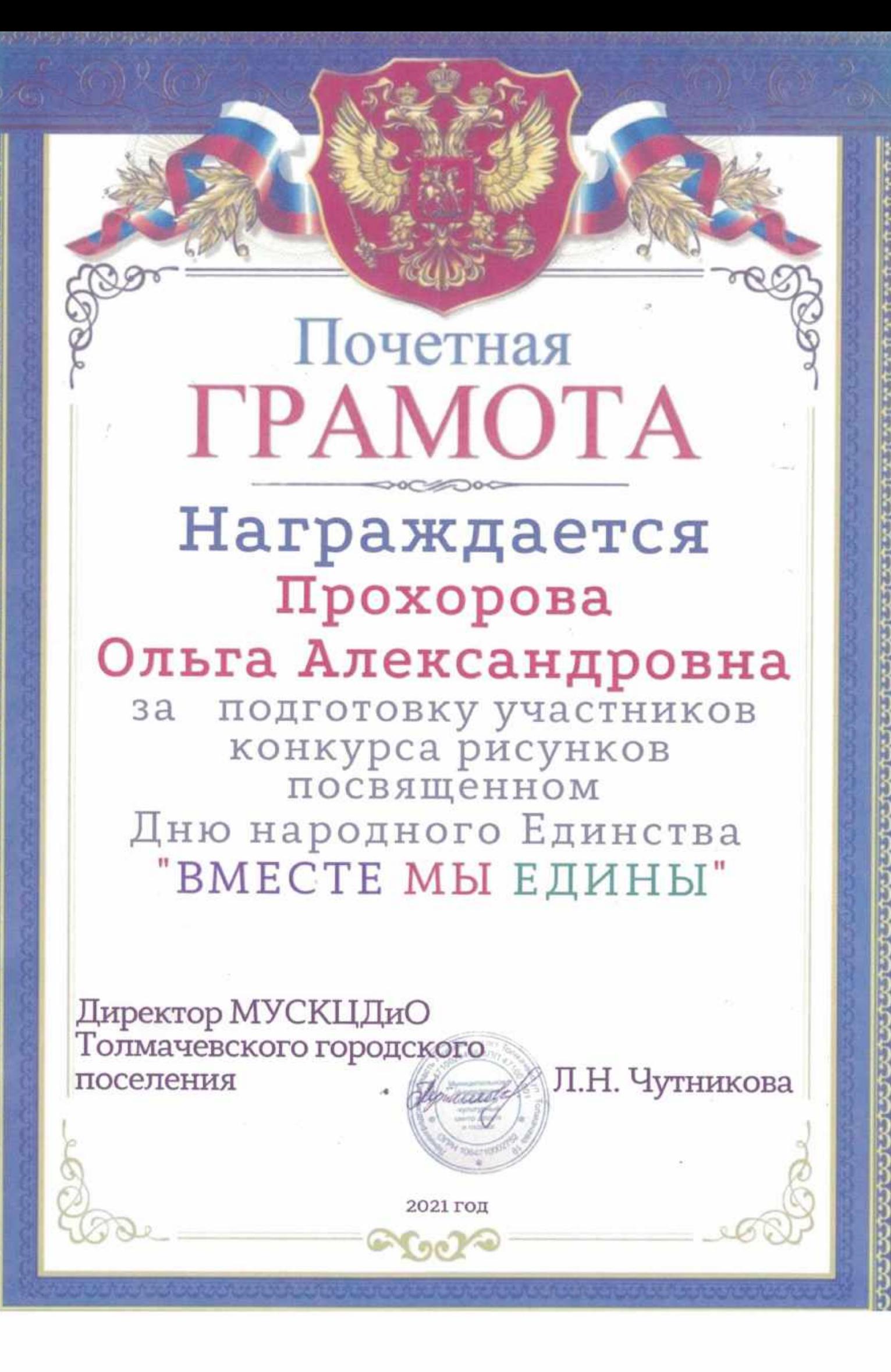